# CORNERSTONE MPW DESIGN RULES: 500 nm SOI MPW #39 June 2024

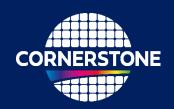

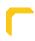

SIGN-UP DEADLINE: 26/07/2024 MASK SUBMISSION DEADLINE: 28/08/2024

#### 1 TERMS AND CONDITIONS AND COST

All design submissions must agree with the terms and conditions:

#### www.cornerstone.sotonfab.co.uk/terms-and-conditions

Under no circumstances will we accept designs without agreement with the terms.

Therefore, we strongly recommend that the terms and conditions are pre-authorised by your institution prior to the mask submission date.

A purchase order (PO) must be uploaded at the same time as submitting your mask design in order pay the access fee, detailed in *Table 1* below. Purchase orders will not be accepted via email.

| Design Area                 | Access Cost<br>with Heaters*<br>(Standard) | Access Cost<br>without Heaters*<br>(Standard) | Access Cost<br>with Heaters*<br>(Priority) | Access Cost<br>without Heaters*<br>(Priority) |
|-----------------------------|--------------------------------------------|-----------------------------------------------|--------------------------------------------|-----------------------------------------------|
| 11.47 x 4.9 mm <sup>2</sup> | £14,250                                    | £9,000                                        | £17,900                                    | £11,300                                       |
| 5.5 x 4.9 mm <sup>2</sup>   | £10,500                                    | £6,250                                        | £13,200                                    | £7,900                                        |
| Delivery Time**             | 14 weeks                                   | 14 weeks                                      | 7 weeks                                    | 5 weeks                                       |

Table 1 – Access cost and Delivery time.

Priority batches are designed to accelerate delivery times by utilizing expedited services for obtaining reticles, prioritizing access to cleanroom tools, working out-of-hours, and simplifying intermittent quality checks during the fabrication process, instead relying on the inherent repeatability of the lithography and etching processes. Additionally, the submitted layouts will not undergo further inspection against design rules after the submission deadline. Consequently, users opting for the priority option are required to submit designs that pass the Design Rule Check (DRC) on or before the submission deadline. The CORNERSTONE team would be grateful for the opportunity to work with

<sup>\*</sup>Quoted prices are exclusive of VAT, import duties/customs fees, withholding taxes etc.

<sup>\*\*</sup>The indicated delivery time is subject to possible delays that may occur due to scheduled cleanroom maintenance or unforeseen shutdown periods. Users will receive timely notifications regarding any such occurrences.

you prior to the submission deadline to ensure your designs pass DRC. For more information, please visit our website: www.cornerstone.sotonfab.co.uk/design-rules

The anticipated timeline for priority batches, from the submission of the mask to the shipping date, will be reduced to 7 weeks for designs incorporating heaters and 5 weeks for those without heaters. Meanwhile, the standard delivery timeline remains unchanged at 14 weeks for designs, regardless of the inclusion of heaters.

For information about setting up CORNERSTONE as a supplier to your institution, please contact <a href="mailto:cornerstone@soton.ac.uk">cornerstone@soton.ac.uk</a>.

#### 1.1 DISCOUNTED ACCESS

We encourage our users to include the Engineering and Physical Sciences Research Council (EPSRC) funded CORNERSTONE 2 (EP/T019697/1) or CORNERSTONE 2.5 (EP/W035995/1) projects in the "Funding" section of relevant journal publications. This is important to us to be able to demonstrate impact from the funding.

Therefore, if you are able to share the digital object identifier (DOI), we will give you a 5% discount from the access charges listed in Table 1 above for your first published journal paper and 10% for two and more journal papers that reference one of the CORNERSTONE projects.

# 2. DESIGN RULE CHANGES FROM PREVIOUS CALL (SOI 500nm MPW #34)

There are no changes from the previous call.

# 3. IPKISS PROCESS DESIGN KIT

For the greatest functionality, we recommend that you use Luceda's IPKISS software to access the process design kit (PDK), after purchasing the required license. The IPKISS platform enables the automation and integration of all aspects of your photonic design flow in one tool, using one standard language. The PDK can be used in either IPKISS' Python coding environment or in the GUI of Siemens EDA L-Edit by using the IPKISS Link for Siemens EDA.

To obtain a copy of the software and a license key, please contact Luceda by sending an email to <a href="mailto:info@lucedaphotonics.com">info@lucedaphotonics.com</a>, specifying that you require a license for CORNERSTONE PDK usage. Luceda will contact you within 1-2 working days following the receipt of your request to provide a quote for the license. Of course, if you already have a valid license, the PDK can be accessed free of charge.

For more information, please visit www.lucedaphotonics.com.

Once you have access to the Luceda software, in order to obtain a copy of the CORNERSTONE PDK, please contact Luceda support at <a href="mailto:info@lucedaphotonics.com">info@lucedaphotonics.com</a>. An account will be created for you at support.lucedaphotonics.com for any technical support on Luceda's IPKISS software or the CORNERSTONE PDK implementation.

We also have a PDK available for download in .gdsll format.

# 4. PROCESS FLOW

For this call, the patterns will be processed on a single-side polished Silicon-on-Insulator (SOI) wafer, with the following nominal parameters:

- Crystalline silicon (Si) substrate with the resistivity of 750  $\Omega$ .cm
- Thermal silica (SiO<sub>2</sub>) Buried OXide (BOX) layer with a thickness  $h_{box} = 3 \mu m$
- Crystalline silicon (Si) core layer (100)-oriented with a thickness hwg=500nm ±50nm

We will offer two silicon etch processes: 1) a shallow silicon etch of 160 nm  $\pm$  15 nm, and 2) an intermediate silicon etch of 300 nm  $\pm$  20 nm. We will offer a 2  $\mu$ m  $\pm$  200 nm thick silicon dioxide top cladding layer with two metal layers for heaters: 1) heater filaments, and 2) heater contact pads.

The schematic description of the process flow is given below:

1. Starting SOI substrate

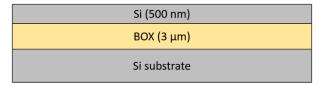

2. Resist patterning for Silicon Etch 1 (GDS layer 6) – 160 nm ± 15 nm etch

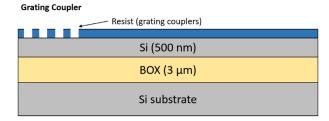

3. Shallow Si etch (160 nm  $\pm$  15 nm etch depth)

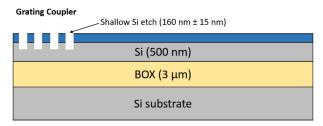

4. Resist strip

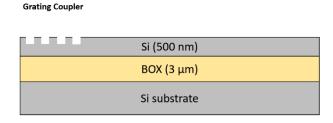

5. Resist patterning for Silicon Etch 2 (GDS layers 3 & 4) – 300 nm ± 20 nm etch

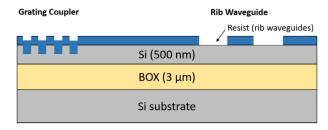

6. Intermediate Si etch (300 nm ± 20 nm etch depth)

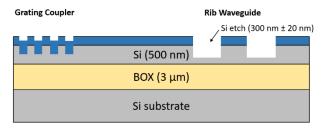

7. Resist strip

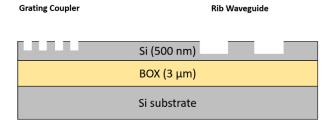

8. Deposition of 2 µm ± 200 nm thick SiO<sub>2</sub> top cladding

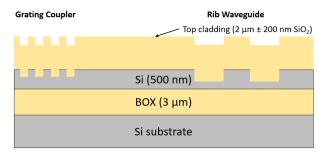

9. Resist patterning for Heater Filaments (GDS layer 39)

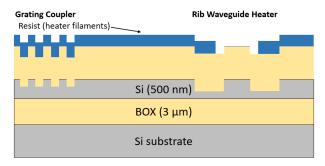

# 10. Heater filament deposition

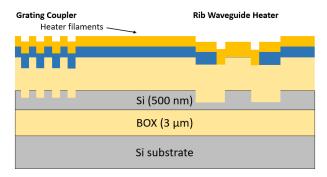

# 11. Metal lift-off

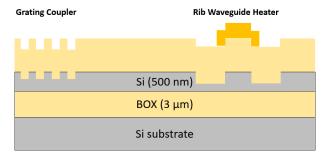

# 12. Resist patterning for Heater Contact Pads (GDS layer 41)

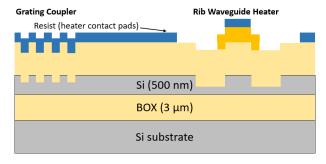

# 13. Heater contact pads deposition

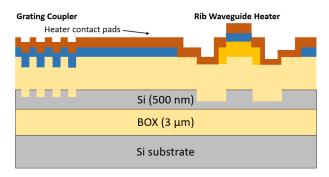

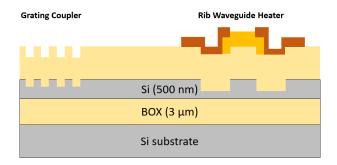

If you require any alternative processing steps (e.g. custom etch depths), we may be able to perform them for a small charge. Email <a href="mailto:cornerstone@soton.ac.uk">cornerstone@soton.ac.uk</a> with your request.

# 5. DESIGN RULES

It is important that designs conform to the following design rules to ensure clarity and correct processing.

# **5.1 DESIGN AREA**

The standard user cell has dimensions of 11.47 x 15.45 mm<sup>2</sup> or 5.5 x 4.9 mm<sup>2</sup>.

# **5.1.1 PHYSICAL DIE SIZE**

The physical size of the dies you will receive is approximately 5.3-5.6 x 12.5 mm². This area includes a border the CORNERSTONE team will add that contains alignment marks, metrology boxes etc. which surround 3x design areas from various CORNERSTONE users, as shown in Figure 1. If you require specific physical die dimensions (5.3 x 12.5 mm² or 5.6 x 12.5 mm²), for example if integration to a PCB is required, please specify the physical die dimensions you require in the online mask submission form you are required to complete as part of the submission process (see Section 8).

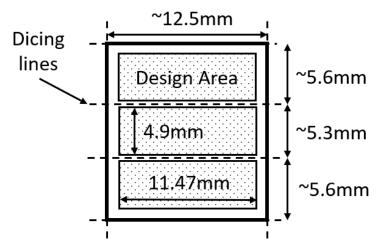

Figure 1– Physical die dimensions.

# **5.2 GDS LAYERS**

Each lithographic step in the fabrication process flow is identified by a specific GDS layer/s. These are as follows:

Silicon Etch 1 (Grating couplers) – GDS Layer 6 (Dark field) – etch depth: 160 nm ± 15 nm

This layer is used to define grating couplers, which are fabricated with 160 nm shallow silicon etching. The drawn area is etched.

<u>Silicon Etch 2 (Waveguide layer) – GDS Layer 3 (Light field) & GDS Layer 4 (Dark field) – etch depth: 300 nm ± 20 nm</u>

This layer defines waveguides and is split into two separate GDS layer numbers, patterned into the same resist and etched together:

<u>GDS Layer 3</u>: Drawn objects on this layer will be protected from the silicon etch. Users should draw the waveguides and any other features to remain following 300 nm silicon etching. During fracturing processing, this will be translated into a pattern that defines 5  $\mu$ m wide trenches on either side of the waveguides drawn in GDS layer 3 (see Figure 2).

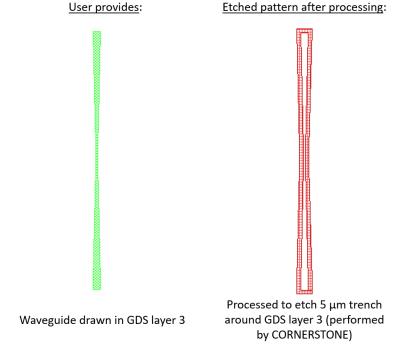

Figure 2 - Description of GDS Layer 3 processing.

If you require waveguide trenches that are a different width, refer to the guidelines for generating the trenches in Section 9. You can complete these steps yourself and modify the growth function dimension in step 1.

<u>GDS Layer 4</u>: Drawn objects on this layer will be exposed to the 300 nm silicon etch. An example photonic crystal structure is shown in Figure 3. The important thing to note here is that the waveguide layer drawn in GDS layer 3 should overlap the structures drawn in GDS layer 4, so that when the 5 µm trenches are generated by CORNERSTONE, a continuous waveguide remains.

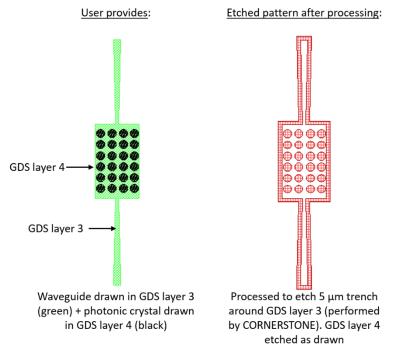

Figure 3 – Example photonic crystal structure using GDS Layers 3 & 4.

Note that the .gdsII template file also contains GDS Layer 5 (Rib protect layer) to maintain compatibility with the other SOI platforms, but this is not essential in your designs as we do not offer a strip waveguide etch process on the 500 nm SOI platform.

#### Heater Filaments – GDS Layer 39 (Light field)

This layer defines the heater filaments. Drawn objects on this layer will remain after metal lift-off. It is recommended to use a filament width of 900 nm for the best compromise between heater power efficiency, phase tunability and robustness.

#### <u>Heater Contact Pads – GDS Layer 41 (Light field)</u>

This layer defines the heater contact pads. Drawn objects on this layer will remain after metal lift-off.

An example heater layout for a straight waveguide is included in the .gdsll template file. The contact pads can be modified according to your probe design.

#### Cell Outline - GDS Layer 99

This layer defines the design space boundaries (11.47 x 4.9 mm<sup>2</sup>) or 5.5 x 4.9 mm<sup>2</sup>).

#### Labels – GDS Layer 100

This layer defines text labels, which will be merged with Silicon Etch 2 (Waveguides) by the CORNERSTONE team. This layer will not have any design rule checking (DRC) performed.

Note: You do not need to add fabrication alignment marks to your design. Layer-to-layer alignment marks will be added by the CORNERSTONE team, placed outside the design area.

# 5.3 MINIMUM FEATURE SIZES, TARGET CRITICAL DIMENSIONS AND OTHER DESIGN RULES

- Minimum feature sizes, minimum gaps, and maximum feature widths for each GDS layer are detailed in *Table 2*.
- The target critical dimension for each GDS layer is listed in *Table 2*. Note that other feature sizes may have a small dimensional bias.
- A minimum spacing between waveguides of at least 5 µm is recommended to avoid power coupling.
- An overlap of at least 200 nm between GDS layers is essential to account for the alignment tolerance between layers.
- All structures drawn in GDS layer 6 (if they are grating couplers) must overlap by at least 200 nm with GDS layer 3 (Waveguides) to account for alignment errors.
- An overlap of at least 10 µm between GDS layer 39 (Heater Filaments) and GDS layer
  41 (Heater Contact Pads) is recommended for optimal heater performance.
- Ensure all structures drawn in GDS layer 6 (if they are grating couplers) do not overlap with either GDS layer 39 (Heater Filaments) or GDS 41 (Heater Contact Pads).

# 5.4 DESIGN RULES SUMMARY

A summary of the design rules and GDS layer numbers described in this section is detailed in *Table 2* below.

| Layer description                  | GDS<br>number | Field | Min.<br>feature<br>size | Min.<br>gap | Max.<br>feature<br>width | Target<br>critical<br>dimension |
|------------------------------------|---------------|-------|-------------------------|-------------|--------------------------|---------------------------------|
| Silicon Etch 1 (160 nm<br>± 15 nm) | 6             | Dark  | 200 nm                  | 250 nm      | 20 µm                    | 250 nm                          |
|                                    |               |       | 200 nm                  | 350 nm      | N/a                      |                                 |
| Silicon Etch 2 (300 nm             | 3             | Light | 350 nm                  | 200 nm      | N/a                      | 450 nm                          |
| ± 20 nm)                           | 4             | Dark  | 200 nm                  | 350 nm      |                          |                                 |
| Heater Filaments                   | 39            | Light | 600 nm                  | 10 µm       | N/a                      | 900 nm                          |
| Heater Contact Pads                | 41            | Light | 2 µm                    | 10 µm       | N/a                      | 2 µm                            |
| Cell Outline                       | 99            | N/a   | N/a                     | N/a         | N/a                      | N/a                             |
| Labels*                            | 100           | Dark  | 250 nm                  | 250 nm      | N/a                      | N/a                             |

Table 2 – Design rules summary.

In order to help you ensure that you comply with the design rules, you can download and execute the KLayout pre-DRC script provided by CORNERSTONE on our website <a href="https://www.cornerstone.sotonfab.co.uk/design-rules">www.cornerstone.sotonfab.co.uk/design-rules</a> (note that the automatic DRC will not check all of the design rules, so it remains very important to read the design rules in detail).

For users choosing the Priority option, it is essential to provide DRC-free mask layouts on or before the submission deadline. Therefore, users planning to initiate a priority batch

<sup>\*</sup>Features drawn in the Labels layer will be merged into Silicon Etch 2 by the CORNERSTONE team.

should run the L-edit DRC file and confirm that the submitted design is free of design rule issues before the submission deadline. The CORNERSTONE team will not undertake post-submission DRC for Priority Access users to shorten the delivery timeline.

MPW users will have an opportunity to attend 1-to-1 Drop-in Session to pre-review mask layouts before the submission deadline, using the <u>link</u> to book a 20-min session.

#### **5.5 FILE FORMAT**

Designs must be submitted in a Graphical Database System file (extension .gdsll) or Open Artwork System Interchange Standard (extension .oas) format. Ensure a manufacturing grid size of 1 nm is used, as per the CORNERSTONE GDSII Template file.

We recommend dedicated lithography editing software be used in the design of the .gds/l or .oas file.

# **5.6 GDSII TEMPLATE FILE**

A .gds/l template file has been made available on our website containing the information described in this section. Ensure that all submitted designs fit within the specified area, and that only the designated GDS layer numbers are used.

# **6 MATERIAL PROPERTIES**

The measured refractive indices of Silicon and  $SiO_2$  layers are shown in Figure 4 below. This data is also available in tabular format on our website.

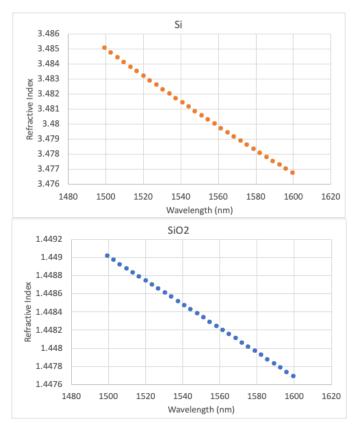

Figure 4 – Refractive indices of Silicon(upper) and SiO<sub>2</sub> (bottom).

# **7 QUALITY ASSESSMENT**

This fabrication run will be qualified by characterising a standard test pattern that is included on the chip (not part of the user cell). The test structures that will be checked after fabrication are reported in Table 3 below, together with the values that are targeted by the CORNERSTONE platform.

Table 3 – Quality assessment parameters.

| Test structure                       | Parameter              | Value                    |
|--------------------------------------|------------------------|--------------------------|
| Straight single mode strip waveguide | Propagation loss       | < 4 dB/cm for TE<br>mode |
| MZI integrated 200 µm length heater  | Phase shift efficiency | < 30 mW/π phase<br>shift |

# **8 MASK SUBMISSION PROCEDURE**

In order to be eligible to submit a design you must first sign-up to this call using the online form found using the link below. This is in order to enable us to prepare the necessary paperwork and plan the fabrication process effectively. The sign-up deadline is found at the top of this document.

### www.cornerstone.sotonfab.co.uk/home/mpw-sign-up-form

Under no circumstances will we accept any design submissions for which we have not received a sign-up form.

After completing the sign-up form, when you are ready to submit your mask design on or before the mask submission deadline listed at the top of this document, follow the link below to the CORNERSTONE website mask submission page:

# www.cornerstone.sotonfab.co.uk/gds-file-upload

A purchase order (PO) must be uploaded to this form to pay the access fee. Purchase orders will not be accepted via email.

After completion of the mask submission form, you will be emailed instructions on how to share your design file with the CORNERSTONE team. Ensure that the top cell in your design file is titled 'Cell0\_[Name of Institution]'.

For information about setting up CORNERSTONE as a supplier to your institution, please contact <a href="mailto:cornerstone@soton.ac.uk">cornerstone@soton.ac.uk</a>.

#### 9 MASK PROCESSING PERFORMED BY CORNERSTONE

Upon receipt of your .gds/l file, the CORNERSTONE team will perform the following mask processing steps in order to produce the final mask, based on the descriptions provided in Section 5.2:

<u>Silicon Etch 2 (Waveguide layer) – GDS Layer 3 (Light field) & GDS Layer 4 (Dark field) –</u> etch depth: 300 nm ± 20 nm:

- 1. Grow Waveguide layer (GDS layer 3) by 5 µm in all directions.
- 2. Subtract the Waveguide layer (GDS layer 3) from the output of (1) to produce the etch trenches around the drawn waveguides.
- 3. Merge the output of (2) with the dark field Waveguide Etch layer (GDS layer 4) and the Labels layer (GDS layer 100).

#### **10. TECHNICAL SUPPORT**

If you have any questions relating to the fabrication process or design rules, please contact the CORNERSTONE team (cornerstone@soton.ac.uk).

# 11. CHIP DELIVERY

A total of 10 replica cells will be delivered to each user. The delivery time schedule can be found in Table 1.

# 12. FEEDBACK

Feedback is essential to the CORNERSTONE team. It is required to ensure a continuous improvement to the quality of our services. It is also evidence on the user satisfaction, and a measure to what extent we were able to meet user requirements. Therefore, we kindly ask our users to provide feedback to us, including device performance data, SEM images, future interests for the CORNERSTONE project etc. A feedback form will be sent to you along with your chips.

Alternatively, email <a href="mailto:cornerstone@soton.ac.uk">cornerstone@soton.ac.uk</a> with your comments.

#### 13. PUBLICATIONS

Please include CORNERSTONE in the acknowledgments section of any publications that result from the chips you receive from CORNERSTONE.